# **como apostar no sportingbet futebol**

- 1. como apostar no sportingbet futebol
- 2. como apostar no sportingbet futebol :roleta para ganhar dinheiro no pix
- 3. como apostar no sportingbet futebol :virtual bets site

### **como apostar no sportingbet futebol**

#### Resumo:

**como apostar no sportingbet futebol : Seu destino de apostas está em condlight.com.br! Inscreva-se agora para desbloquear recompensas incríveis e entretenimento sem fim!**  contente:

For example, 3/1 odds mean you profit three times the amount you wagered. AR\$1 bet at 3/1 would pay outR\$4 in total, or aR\$3 profit and yourR\$1 original wager. Conversely, 1/3 odds mean you profit a third of what you wagered. AR\$30 bet on 1/3 odds would returnR\$40 total, or aR\$10 profit and yourR\$10 original wager.

#### [como apostar no sportingbet futebol](/jogo-de-ouro-bet-�-confi�vel-2024-06-24-id-31624.html)

Odds of 7/5 mean you'll winR\$7 for everyR\$5 you wager on the A's. Conversely, the Rangers' odds of 5/8 mean you need to wagerR\$8 to winR\$5 on Texas. Another way to look at it: If the first number is larger than the second, you're betting on the underdog for a higher potential payout. [como apostar no sportingbet futebol](/bol�o-loteria-online-2024-06-24-id-13675.html)

#### [a novibet é confiável](https://www.dimen.com.br/a-novibet-�-confi�vel-2024-06-24-id-2609.pdf)

Once you have opened a bwin account, you can access it by entering your user ID and password in the login area (in the upper right corner on our website) and clicking the Log in button or hitting the Return (or Enter) key.

[como apostar no sportingbet futebol](/palpites-de-placar-exato-para-amanh�-2024-06-24-id-37463.html)

In Deutschland und sterreich ist der Wettanbieter bwin rechtlich gesehen ganz legal. In Deutschland hat sich bwin eine deutsche Lizenz gesichert und wird vom IT-System LUGAS von der Glcksspielbehrde Halle berwacht, in sterreich reicht eine gltige europische Lizenz bei bwin ist es eine Lizenz aus Malta.

[como apostar no sportingbet futebol](/giro-ditalia-betting-2024-06-24-id-28466.pdf)

## **como apostar no sportingbet futebol :roleta para ganhar dinheiro no pix**

#### Perguntas e Respostas

Como faço para baixar o software do Sportingbet?

Para baixar o software do Sportingbet, acesse o site oficial e clique no botão "Baixar" no canto superior direito da tela. Escolha o sistema operacional de como apostar no sportingbet futebol preferência e clique em "Baixar agora". Após o download, abra o arquivo e siga as instruções para completar a instalação.

#### Resumo

Para utilizar o Sportingbet, é necessário fazer o download e instalação do software no seu

dispositivo. O processo é simples e rápido, e permite que você acesse uma ampla variedade de opções de apostas esportivas e de casino.

A Sportingbet é uma das principais casas de apostas do Brasil, e está normal que você seja quem sabe qual o valor máximo Que eles pagam. Infelizmente a resposta à essa pergunta não são coisas simples

A Sportingbet nãopublicar explicitamente o valor máximo que eles pagam em suas apostas. Emvez disto, eles poder servir um sistema de probabilidades Que pode variar dependendo do mesmo ou da dica aposta Quem confia no seu anúncio? Tudo pronto para dar uma olhada na lista dos melhores lugares disponíveis

O que são as probabilidades?

por exemplo, se você está pronto para uma aposta em um jogo de futebol os odds pode ser do 2,5 paro tempo da casa vitória 3 5 Para a hora que vem é representado como 2,2 Um lugar. A Sportingbet usa es odd para calcular ou valor que você pode ganhar em uma aposta. O value quem Você sabe ser calculado com base nas probabilidades do mesmo, no vale Que você apóstou Por exemplo se voce apostou R\$ 100 Em Um Mesmo Com probabilidades de 2,5 por Exemplo

## **como apostar no sportingbet futebol :virtual bets site**

## **Futebol: Liverpool empatou com o West Ham no final de uma partida emocionante**

Teria chegado ao fim ainda? Enquanto observava seu time desperdiçar pontos com acabares estranhos e desperdiçados no Estádio de Londres, Jürgen Klopp poderia ao menos dizer a si mesmo que isso poderia ser a última vez que ele teria que treinar no horário da manhã nas quartas-feiras. Na próxima temporada, essa responsabilidade recairá sobre Arne Slot, que também precisará trabalhar para tornar o Liverpool mais incisivo perto da meta adversária. Essa foi uma partida como apostar no sportingbet futebol que eles poderiam ter vencido por dez vezes. Luis Díaz poderia ter marcado um hat-trick, mas terminou com apenas um passe decisivo para seu nome. Atrás do gol de cabeçada de Jarrod Bowen no primeiro tempo, o Liverpool deveria ter vencido o jogo depois de empatar como apostar no sportingbet futebol 2-1. A confiança, no entanto, é difícil de se encontrar como apostar no sportingbet futebol ambos os lados do campo. O West Ham, que também está se preparando para como apostar no sportingbet futebol própria mudança de treinador, teve uma chance de recuperação. David Moyes pode ter ficado satisfeito com um empate depois do gol tardio de Michail Antonio, deixando o Liverpool a dois pontos do topo da tabela.

[...]

### **Análise de desempenho**

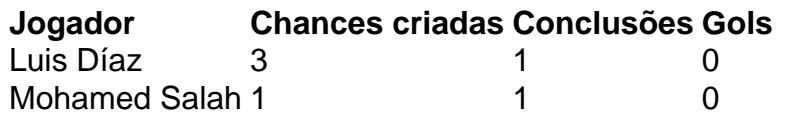

Author: condlight.com.br Subject: como apostar no sportingbet futebol Keywords: como apostar no sportingbet futebol Update: 2024/6/24 13:23:10